## **[Und nun das Funkgerät](https://www.pi-star.eu/und-nun-das-funkgeraet/)**

Ein Pi-Star Hotspot ist fertig, jetzt muss das Funkgerät entsprechend vorbereitet werden. Für Linux ist der [Codeplugeditor "Editcp" \\*](https://www.dd1go.de/codeplugeditor-editcp-fuer-linux/)\* sowie dmrRadio von [Dale Farnsworth](https://github.com/DaleFarnsworth/codeplug/blob/master/editcp) im GitHub verfügbar. Auch eine Windows® Version ist verfügbar.

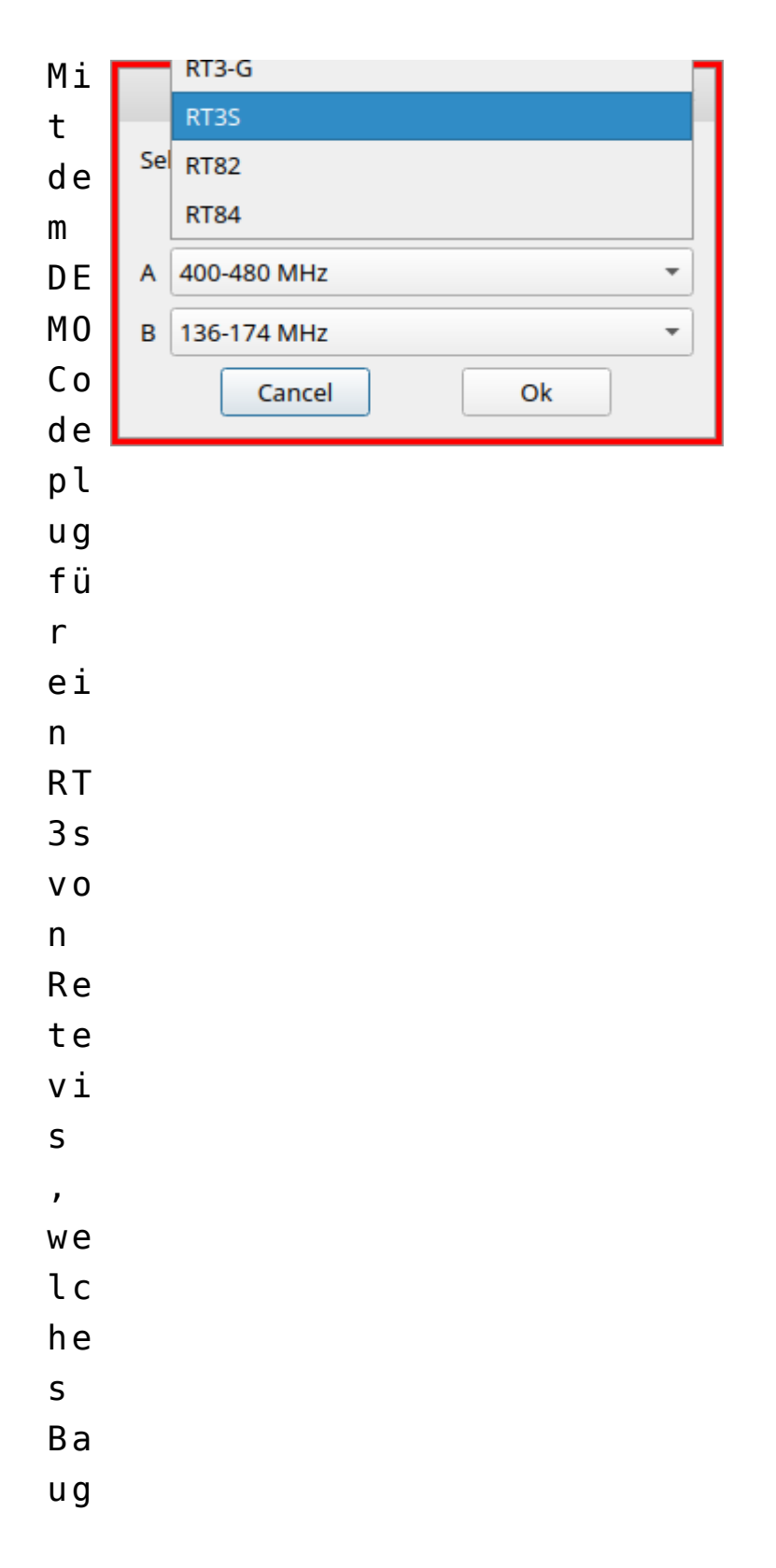

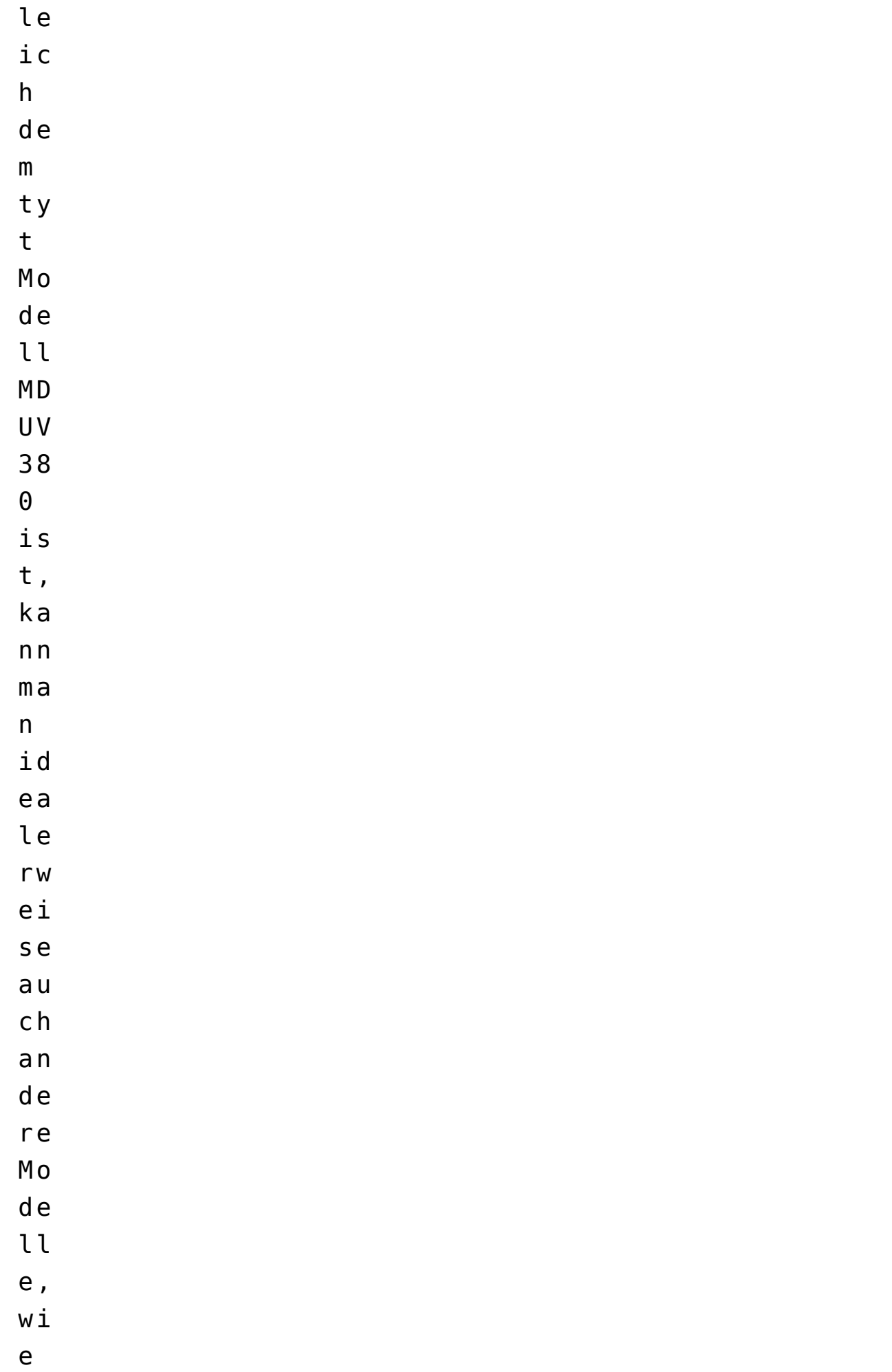

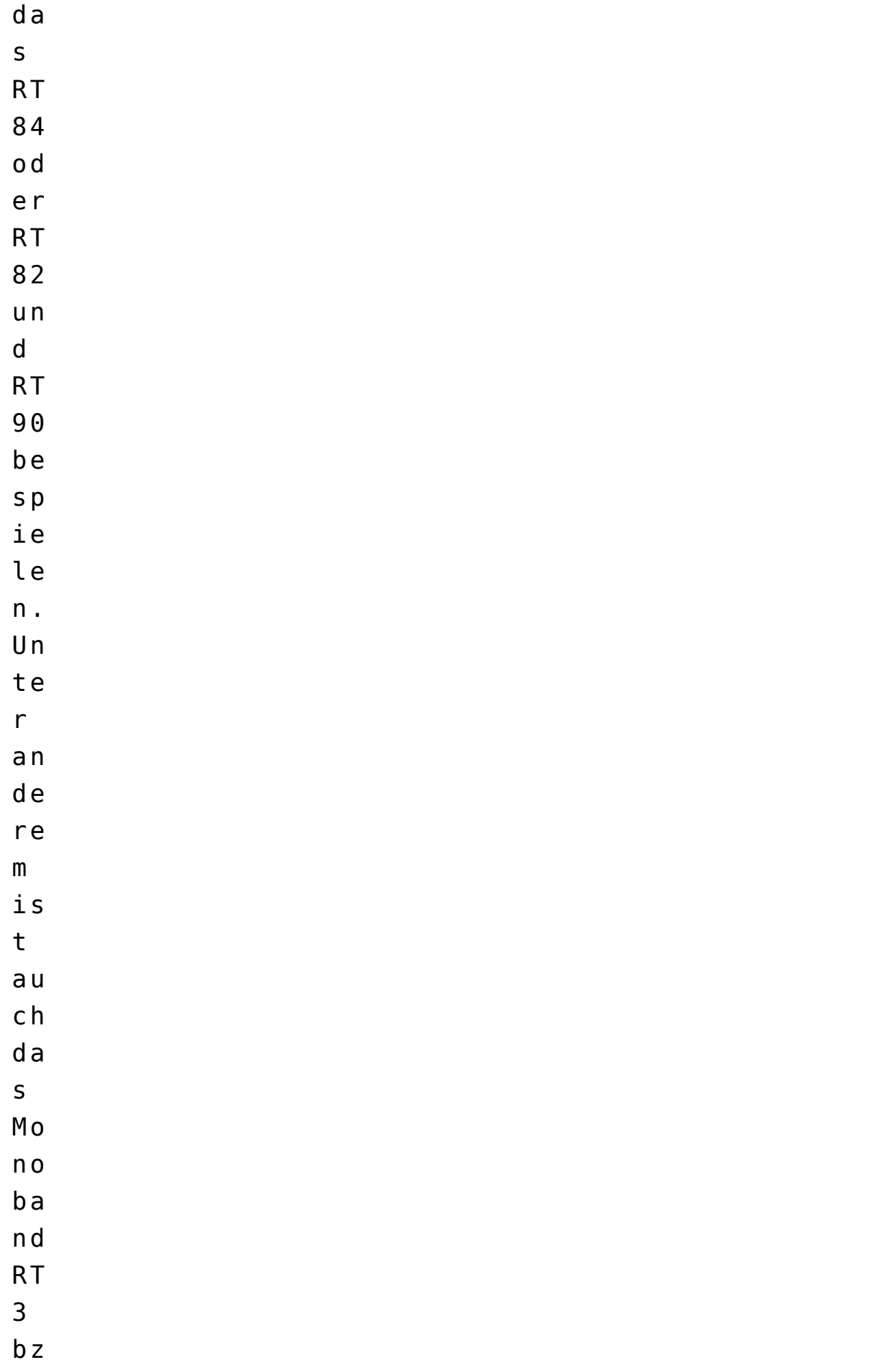

![](_page_3_Picture_111.jpeg)

![](_page_4_Picture_99.jpeg)

a l a n g e p a s s t w e r d

- e n
- .
- Eine Aktuelle Version 1.0.25 ist für Linux [hier](https://www.pi-star.eu/editcp-1.0.25.tar.xz) verfügbar.
- Eine Aktuelle Version 1.0.25 ist für Windows [hier](https://www.pi-star.eu/editcp-1.0.25-installer.exe) verfügbar.
- Der Demo Codeplug ist [hier](https://www.pi-star.eu/RT3s_HAM-Demo.rdt) zu finden. [WIN-dmrRadio](https://www.pi-star.eu/dmrRadio-1.0.29-installer.exe) und [LINUX-dmrRadio](https://www.pi-star.eu/dmrRadio-1.0.29.tar.xz)

```
** Eine Anleitung zum Installieren unter DD1GO zu finden
```
*<https://www.dd1go.de/codeplugeditor-editcp-fuer-linux/>*

![](_page_5_Picture_112.jpeg)

![](_page_6_Picture_111.jpeg)

[p a](https://dm3mat.darc.de/qdmr/) [g e](https://dm3mat.darc.de/qdmr/) z u m D o w n l a o d .

Dies ist unter Linux für Retevis , Baofeng, tyt, Radiodity und AnyTone geeignet.